# About This Guide

The "About This Guide" section discusses the objectives of the manual, the intended audience, the organization, documentation conventions, and related documentation.

Cisco documentation and additional literature are available in a CD-ROM package, which ships with your product. The Documentation CD-ROM, a member of the Cisco Connection Family, is updated monthly. Therefore, it might be more up to date than printed documentation. To order additional copies of the Documentation CD-ROM, contact your local sales representative or call customer service. The CD-ROM package is available as a single package or as an annual subscription. You can also access Cisco documentation on the World Wide Web at http://www.cisco.com, http://www-china.cisco.com, or http://www-europe.cisco.com.

If you are reading Cisco product documentation on the World Wide Web, you can submit comments electronically. Click **Feedback** in the toolbar, select **Documentation**, and click **Enter the feedback form**. After you complete the form, click **Submit** to send it to Cisco. We appreciate your comments.

## **Document Objective**

The *Overview for CiscoWorks Windows* is designed to introduce the features of CiscoWorks Windows, Configuration Builder, Health Monitor, Show Commands, and CiscoView. It also provides information on managing the most common devices, setting thresholds for devices, and performing minor troubleshooting tasks. It introduces the applications available for use with CiscoView. Previous versions of this publication were titled *CiscoWorks Windows Getting Started Guide*.

#### **Audience**

This guide is designed for system administrators who are responsible for the initial setup and configuration of routers, access servers, hubs, and switches using Configuration Builder, as well as for the management of these devices through the Show Commands, Health Monitor, and CiscoView applications.

You should be familiar with the basic concepts and terminology used in internetworking and understand your network topology and the protocols that the devices in your network must handle. You should also have a working knowledge of the Microsoft Windows environment.

If you are using Castle Rock's SNMPc, you should also become familiar with the SNMPc environment by reading Castle Rock's *SNMPc Network Management Reference Guide*.

If you are using HP OpenView Network Node Manager, you should become familiar with the HP OpenView Network Node Manager environment by reading the HP's OpenView Network Node Manager documentation.

If you are using HP OpenView Professional Suite, you should become familiar with the HP OpenView for Windows Workgroup Node Manager environment by reading the HP OpenView for Windows Professional Suite Reference.

The Threshold Manager application requires a working knowledge of RMON.

#### **Summary of Contents**

Chapter 1, "Introducing CiscoWorks Windows," describes the CiscoWorks Windows structure and the devices it supports.

Chapter 2, "Downloading Device Packages," provides a detailed explanation of how to download device packages from CCO.

Chapter 3, "Using CiscoView," provides information on configuring CiscoView, displaying a device, changing operating characteristics, finding devices, using a dashboard monitor, and using CiscoView tables.

Chapter 4, "Using Configuration Builder, Show Commands, and Health Monitor," provides an introduction to the Configuration Builder, Show Commands, and Health Monitor applications.

Chapter 5, "Using Threshold Manager," describes how to set thresholds to manage problem areas on your network and retrieve event information. Other CiscoView applications are outlined in the appendixes, but because Threshold Manager is a comprehensive application, it has its own chapter.

Chapter 6, "Troubleshooting," provides solutions to problems you might encounter using CiscoWorks Windows and suggestions on where to go for help.

Appendix A, "Using StackMaker," describes the features of StackMaker, an application designed for managing stackable devices.

Appendix B, "Using the Flash File System," describes a tool used to manage flash files such as router image files.

**Note** For complete information on how to use CiscoWorks Windows applications to configure, monitor, and control your internetworks, see the context-sensitive online help system. This comprehensive help system provides procedures, overview material, and links to related information.

For CiscoWorks Windows release-specific information, open the *README* file.

## **Document Conventions**

This guide uses the following conventions:

- Commands and keywords are in **boldface**.
- Filenames, directory names, and arguments for which you supply values are in *italics*.
- Terminal sessions are printed in a screen font.
- Information you need to enter is in a **boldface screen** font.

**Note** Means *reader take note*. Notes contain helpful suggestions or references to material not contained in this guide.

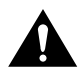

**Caution** Means *reader be careful*. In this situation, you might do something that could result in loss of data.

### **Related Documentation**

For additional information, refer to the following Cisco System publications:

- Cisco Internetwork Operating System (IOS) configuration guides and command references
- *Cisco IOS Command Summary*
- System error messages
- *Internetworking Terms and Acronyms*
- *Cisco Management Information Base (MIB) User Quick Reference*
- *Cisco Product Catalog*
- Hardware installation and maintenance publications for your product
- Configuration notes for your product, if applicable
- *Cisco Works Windows Release Note* (available on CCO, the Cisco Connection Documentation CD-ROM, and the Network Management Support CD-ROM)
- Device package *README* files on CCO

**Note** Document titles might vary slightly, depending on the software release.